#### GOVERNAMENT DEGREE COLLEGE -YELLAREDDY

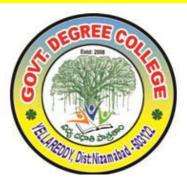

#### **COURSE TITLE:MS OFFICE 2014-15**

#### **Objectives**

- Acquire confidence in using computer techniques available to users;
- Recognize the basic components of computers and terminology;
- Understand data, information and file management;
- Create documents using Word processor, Spreadsheet & Presentation Software;;
- Use computer to improve existing skills and learn new skills.

#### MS Office SYLLABUS

Time Duration: 30 Hrs.

Block Diagram of Computer – CPU - Input/output Units- Storage Units – Primary and Secondary Storage Devices The CPU and Main Memory, Data Representation, Micro Computer System Unit, Input & Output Devices, Keyboard, Pointing devices, Source data entry devices, Soft copy output, Hardcopy output.

MS Word & Word Processing: Meaning and features of word processing – Advantages and applications of word processing. Creating, saving and closing a document. Text and paragraph formatting.

Features of MS Excel – Spread sheet / worksheet, workbook, cell, cell pointer, cell address etc., Insertion and deletion of worksheet

#### SUGGESTED BOOKS:

- 1. Introduction to Information Technology: Rajaraman, PHI
- 2. Aksoy & DeNardis "Introduction to Information Technology", Cengage Learning

#### **LESSON PLANNING**

#### Lecture 1: Block Diagram of Computer

Block diagram of a computer gives you the pictorial representation of a computer that how it works inside. Or you can say that, in computer's block diagram, we will see how computer works from feeding the data to getting the result.

#### Lecture 2: Storage Units

A storage device is any computing hardware that is used for storing, porting and extracting data files and objects. It can hold and store information both temporarily and permanently, and can be internal or external to a computer, server or any similar computing device.

#### Lecture3: Soft copy output, Hardcopy output.

The output device receives information from the computer and provides them to the users. The computer sends information to the output devices in the binary coded form. The output devices convert them into a form such as printed form or display on a screen, which can be used by the users. The commonly used output devices are monitor and printer. Types of outputs,

A softcopy output is an output which is not produced on a paper or some materials which can not be touched or carried for being shown to others. They are in temporary in nature and vanish after use. For e.g. output display by a monitor is a softcopy output.

### Lecture4: Meaning and features of word processing

**Word Processing** is the **process** of creating text documents. It consists of creating, editing and formatting text and adding graphics in the document. ... They provide facilities to create, edit, and format documents in different layouts. Using these programs, images can also be included in documents.

### Lecture5: Advantages and applications of word processing.

**Advantages** of **word processors** 1) It is faster and easier than writing by hand. 2) You can store documents on your computer, which you cannot do on a typewriter. 3) You can review and rewrite your documents. 4) There are more formatting choices with a **word processor** (the spelling, grammar and language tools).

#### Lecture6: Click Save As on the File menu.

In the **Save** As dialog box, replace the name in the File name box by typing Tip Top Letter .

Click **Save** . Word creates a copy of the file, closes the original Award Letter, and changes the name in the title bar to Tip Top Letter.

ting, saving and closing a document.

#### lecture7: Text and paragraph formatting.

A **paragraph** in Word is any **text** that ends with a hard return. You insert a hard return anytime you press the Enter key. **Paragraph formatting** lets you control the appearance if individual **paragraphs**. For example, you can change the alignment of **text** from left to center or the spacing between lines form single to double.

#### Lecture 8 to 10:Features of ms-excel

Add Header and Footer. **MS Excel** allows us to keep the header and footer in our spreadsheet document.

Find and Replace Command. ...

Password Protection. ...

Data Filtering. ...

Data Sorting. ...

Built-in formulae. ...

Create different charts (Pivot Table Report) ...

Automatically edits the result.

#### Lecture 11 to 12: workbook, cell, cell pointer

The **cell pointer** in **Excel** is the active **cell** or the selected **cell** and is highlighted by a bolder rectangle. The location of the **cell pointer** is listed below the tool bar to the left of the **formula** bar. By using the arrow keys on the keyboard or pointing and clicking on the desired **cell**, you can move the **pointer**.

#### Lecture 13:Insertion and deletion of worksheet

To **insert** a single new **worksheet** to the right of the currently selected **worksheet**, click the "New **Sheet**" button at the right end of the **spreadsheet** name tabs.

Alternatively, click the "**Insert**" drop-down button in the "Cells" button group on the "Home" tab of the Ribbon.

Lecturer 14: Exam on MS Office

Lecturer 15: Discussion and Certificate Issue

## LESSON PLAN

# GOVERNMENT DEGREECOLLEGE YELLAREDDY DEPARTMENT OF COMMERCE

CERTIFICATE COURSE ON MS OFFICE Time: 1 Hour

|      |            |           |                                          | Tillic. I floui         |
|------|------------|-----------|------------------------------------------|-------------------------|
| S.No | Date       | Lecture   | Topic                                    | Activity                |
|      |            |           |                                          | Observation of Computer |
| 1    | 08-10-2014 | lecture1  | Block Diagram of Computer                | Parts                   |
|      |            |           |                                          | Pointing The PC Have    |
| 2    | 13-10-2014 | lecture2  | Storage Units                            | Units                   |
|      |            |           |                                          | Preparation of making   |
| 3    | 14-10-2014 | lecture3  | Soft copy output, Hardcopy output.       | softcopy                |
|      |            |           |                                          | write the where using   |
| 4    | 15-10-2014 | lecture4  | Meaning and features of word processing  | ms-word                 |
|      |            |           | Advantages and applications of word      |                         |
| 5    | 16-10-2014 | lecture5  | processing.                              | Given some Examples     |
|      |            |           |                                          | Typing a Pharagraph on  |
| 6    | 17-10-2014 | lecture6  | Creating, saving and closing a document. | Computer                |
|      |            |           |                                          | Typing a Pharagraph on  |
| 7    | 18-10-2014 | lecture7  | Text and paragraph formatting.           | Computer                |
| 8    | 20-10-2014 | lecture8  | Features of MS Excel                     | Live Examples           |
|      |            |           |                                          |                         |
| 9    | 21-10-2014 | lecture9  | Features of MS Excel                     | Live Examples           |
| 10   | 22-10-2014 | lecture10 | Features of MS Excel                     | Live Examples           |
|      |            |           |                                          | Creating Students Marks |
| 11   | 25-10-2014 | lecture11 | workbook, cell, cell pointer             | Table                   |
|      |            |           |                                          | Creating Students Marks |
| 12   | 27-10-2014 | lecture12 | workbook, cell, cell pointer             | Table                   |
|      |            |           |                                          | Creating Students Marks |
| 13   | 28-10-2014 | lecture13 | Insertion and deletion of worksheet      | Table                   |
| 14   | 29-10-2014 | lecture14 | Exam                                     |                         |
| 15   | 30-10-2014 | lecture15 | Discussion and Certificate Issue         |                         |

# STUDENT LIST:

| 1 M JYOTHI 500812401504 2 V NAVEENA 500812401507 3 G VIJAYALAXMI 500812401513 4 MD IZAZ PAHASHA 500812401520 5 K KAILASH 500812401527 7 K PRANAY KUMAR 500812401530 8 M AMULYA 500812401503 9 B ANITHA 50081241503 10 V DURGABHAVANI 50081241503 11 N MAMATHA 500812441503 12 P MOULIKA 500812441501 13 P NANDINI 500812441510 14 K PROMODHA 500812441515 15 T BHARGAVI 500812445504 16 H SAMRIN 500812445505 17 P LALITHA 500812445507 19 S LAVANYA 500812445500 20 R MANJULA 500812445500 21 U MANJULA 500812445500 21 U MANJULA 500812445500 22 M NIROOPA 500812445500 23 B MOUNIKA 500812445500 24 T BHARGAVI 500812445500 25 H SAMRIN 500812445500 26 P LALITHA 500812445500 27 P LAVANYA 500812445500 28 S LAVANYA 500812445500 29 R MANJULA 500812445500 20 R MANJULA 500812445500 21 U MANJULA 500812445500 22 M NIROOPA 500812445500 23 B MOUNIKA 500812445500 24 T BHARGAVI 500812445500 25 H SAMRIN 500812445500 36 P LALITHA 500812445500 37 P LAVANYA 500812445500 38 S LAVANYA 500812445500 39 W MANJULA 500812445500 30 U MANJULA 500812445500 31 M NIROOPA 500812445500 32 B MOUNIKA 500812445500 33 W ASHWINI 500812445500 34 M ANURADHA 500812445500 35 P DEEPIKA 500812111501 36 D HUNNI 500812111500 37 S HARITHA 500812111500 38 A IRUSHODA 500812111510                                                                                                    | SI.No | Name of the student | Rool Number  |
|----------------------------------------------------------------------------------------------------|-------|---------------------|--------------|
| 3 G VIJAYALAXMI 500812401513 4 MD IZAZ PAHASHA 500812401520 5 K KAILASH 500812401527 7 K PRANAY KUMAR 500812401530 8 M AMULYA 500812401503 9 B ANITHA 50081241503 10 V DURGABHAVANI 50081241505 11 N MAMATHA 500812415103 12 P MOULIKA 500812415101 13 P NANDINI 50081241513 14 K PROMODHA 500812415151 15 T BHARGAVI 500812445504 16 H SAMRIN 500812445504 17 P LALITHA 500812445507 19 S LAVANYA 500812445509 20 R MANJULA 500812445504 21 U MANJULA 500812445500 21 U MANJULA 500812445500 22 M NIROOPA 500812445513 24 T BHARGAVI 500812445504 25 H SAMRIN 500812445505 26 P LALITHA 500812445505 27 P LAVANYA 500812445505 26 P LALITHA 500812445505 27 P LAVANYA 500812445505 28 S LAVANYA 500812445505 29 R MANJULA 500812445503 20 R MANJULA 500812445503 21 U MANJULA 500812445503 22 M NIROOPA 500812445503 23 B MOUNIKA 500812445503 24 T BHARGAVI 500812445503 25 H SAMRIN 500812445503 26 P LALITHA 500812445503 27 P LAVANYA 500812445503 28 S LAVANYA 500812445503 29 R MANJULA 500812445503 30 U MANJULA 500812445503 31 M NIROOPA 500812445503 32 B MOUNIKA 500812445503 33 M ASHWINI 500812445513 34 M ANURADHA 50081211501 35 P DEEPIKA 500812111500 36 D HUNNI 500812111500 38 A IRUSHODA 500812111510                                                                                                    | 1     | М ЈҮОТНІ            | 500812401504 |
| 4 MD IZAZ PAHASHA 5 00812401524 5 K KAILASH 5 MD LAYAK HUSSIAN 5 00812401527 7 K PRANAY KUMAR 5 00812401530 8 M AMULYA 5 00812441503 10 V DURGABHAVANI 5 00812441505 11 N MAMATHA 5 00812441510 12 P MOULIKA 5 P NANDINI 5 T BHARGAVI 5 T BHARGAVI 5 D SUB12445505 17 P LALITHA 5 D SUB12445506 18 P LAVANYA 5 SUB12445508 20 R MANJULA 5 M NIROOPA 5 B MOUNIKA 5 B MOUNIKA 5 SUB12445504 5 B MOUNIKA 5 SUB12445505 5 B MOUNIKA 5 SUB12445505 5 B MOUNIKA 5 SUB12445505 5 B MOUNIKA 5 SUB12445505 5 B MOUNIKA 5 SUB12445505 5 B S LAVANYA 5 SUB12445505 5 B MOUNIKA 5 SUB12445505 5 B MOUNIKA 5 SUB12445505 5 B MOUNIKA 5 SUB12445505 5 B S LAVANYA 5 SUB12445510 5 SUB12445505 5 B MOUNIKA 5 SUB12445505 5 B S LAVANYA 5 SUB12445505 5 B S LAVANYA 5 SUB12445505 5 B MOUNIKA 5 SUB12445505 5 B S LAVANYA 5 SUB12445505 5 B S LAVANYA 5 SUB12445505 5 B S LAVANYA 5 SUB12445505 5 B S LAVANYA 5 SUB12445505 5 B S LAVANYA 5 SUB12445505 5 B S LAVANYA 5 SUB12445505 5 B S LAVANYA 5 SUB12445505 5 B S LAVANYA 5 SUB12445505 5 B S LAVANYA 5 SUB12445505 5 B S LAVANYA 5 SUB12445505 5 B S LAVANYA 5 SUB12445503 5 B MOUNIKA 5 SUB12445503 5 B MOUNIKA 5 SUB12445503 5 SUB12445503 5 SUB1244550 | 2     | V NAVEENA           | 500812401507 |
| 5         K KAILASH         500812401524           6         MD LAYAK HUSSIAN         500812401527           7         K PRANAY KUMAR         500812401530           8         M AMULYA         500812441502           9         B ANITHA         500812441503           10         V DURGABHAVANI         500812441505           11         N MAMATHA         500812441509           12         P MOULIKA         500812441510           13         P NANDINI         500812441513           14         K PROMODHA         500812441513           15         T BHARGAVI         500812445504           16         H SAMRIN         500812445504           16         H SAMRIN         500812445505           17         P LALITHA         500812445505           18         P LAVANYA         500812445507           19         S LAVANYA         500812445500           20         R MANJULA         500812445510           21         U MANJULA         500812445510           22         M NIROOPA         500812445512           23         B MOUNIKA         500812445505           26         P LALITHA         500812445506           <                                                                                                    | 3     | G VIJAYALAXMI       | 500812401513 |
| 6         MD LAYAK HUSSIAN         500812401527           7         K PRANAY KUMAR         500812401530           8         M AMULYA         500812441502           9         B ANITHA         500812441503           10         V DURGABHAVANI         500812441505           11         N MAMATHA         500812441509           12         P MOULIKA         500812441510           13         P NANDINI         500812441513           14         K PROMODHA         500812441515           15         T BHARGAVI         500812445504           16         H SAMRIN         500812445505           17         P LALITHA         500812445505           18         P LAVANYA         500812445506           18         P LAVANYA         500812445508           20         R MANJULA         500812445508           20         R MANJULA         500812445509           21         U MANJULA         500812445510           22         M NIROOPA         500812445512           23         B MOUNIKA         500812445504           25         H SAMRIN         500812445505           26         P LALITHA         500812445506                                                                                                    | 4     | MD IZAZ PAHASHA     | 500812401520 |
| 7         K PRANAY KUMAR         500812401530           8         M AMULYA         500812441502           9         B ANITHA         500812441503           10         V DURGABHAVANI         500812441505           11         N MAMATHA         500812441509           12         P MOULIKA         500812441510           13         P NANDINI         500812441513           14         K PROMODHA         500812445504           15         T BHARGAVI         500812445504           16         H SAMRIN         500812445505           17         P LAUTHA         500812445505           17         P LAVANYA         500812445507           19         S LAVANYA         500812445507           19         S LAVANYA         500812445508           20         R MANJULA         500812445509           21         U MANJULA         500812445510           22         M NIROOPA         500812445512           23         B MOUNIKA         500812445504           25         H SAMRIN         500812445505           26         P LALITHA         500812445506           27         P LAVANYA         500812445508           29<                                                                                                    | 5     |                     |              |
| 8       M AMULYA       500812441502         9       B ANITHA       500812441503         10       V DURGABHAVANI       500812441505         11       N MAMATHA       500812441509         12       P MOULIKA       500812441510         13       P NANDINI       500812441513         14       K PROMODHA       500812441515         15       T BHARGAVI       500812445504         16       H SAMRIN       500812445505         17       P LALITHA       500812445506         18       P LAVANYA       500812445507         19       S LAVANYA       500812445508         20       R MANJULA       500812445508         21       U MANJULA       500812445509         21       U MANJULA       500812445510         22       M NIROOPA       500812445512         23       B MOUNIKA       500812445513         24       T BHARGAVI       500812445504         25       H SAMRIN       500812445505         26       P LALITHA       500812445506         27       P LAVANYA       500812445508         29       R MANJULA       500812445503         30       U MANJULA                                                                                                    | 6     | MD LAYAK HUSSIAN    | 500812401527 |
| 9 B ANITHA 500812441503 10 V DURGABHAVANI 500812441505 11 N MAMATHA 500812441509 12 P MOULIKA 500812441510 13 P NANDINI 500812441513 14 K PROMODHA 500812441515 15 T BHARGAVI 500812445504 16 H SAMRIN 500812445505 17 P LALITHA 500812445507 19 S LAVANYA 500812445508 20 R MANJULA 500812445510 21 U MANJULA 500812445512 23 B MOUNIKA 500812445504 24 T BHARGAVI 500812445505 25 H SAMRIN 500812445505 26 P LALITHA 500812445505 27 P LAVANYA 500812445505 28 S LAVANYA 500812445505 29 R MANJULA 500812445503 21 U MANJULA 500812445510 22 M NIROOPA 500812445510 23 B MOUNIKA 500812445504 25 H SAMRIN 500812445505 26 P LALITHA 500812445505 27 P LAVANYA 500812445505 28 S LAVANYA 500812445506 27 P LAVANYA 500812445506 27 P LAVANYA 500812445508 29 R MANJULA 500812445508 30 U MANJULA 500812445508 31 M NIROOPA 500812445513 33 M ASHWINI 500812145513 34 M ANURADHA 500812111501 35 P DEEPIKA 500812111508 36 D HUNNI 500812111508 37 S HARITHA 500812111508 38 A IRUSHODA 500812111510                                                                                                    | 7     | K PRANAY KUMAR      | 500812401530 |
| 10       V DURGABHAVANII       500812441505         11       N MAMATHA       500812441509         12       P MOULIKA       500812441510         13       P NANDINI       500812441513         14       K PROMODHA       500812441515         15       T BHARGAVI       500812445504         16       H SAMRIN       500812445505         17       P LALITHA       500812445506         18       P LAVANYA       500812445507         19       S LAVANYA       500812445508         20       R MANJULA       500812445508         20       R MANJULA       500812445509         21       U MANJULA       500812445512         23       B MOUNIKA       500812445513         24       T BHARGAVI       500812445513         24       T BHARGAVI       500812445504         25       H SAMRIN       500812445505         26       P LALITHA       500812445506         27       P LAVANYA       500812445509         28       S LAVANYA       500812445509         29       R MANJULA       500812445510         30       U MANJULA       500812445512         31       M NIROOPA                                                                                                    | 8     | M AMULYA            | 500812441502 |
| 11       N MAMATHA       500812441509         12       P MOULIKA       500812441510         13       P NANDINI       500812441513         14       K PROMODHA       500812441515         15       T BHARGAVI       500812445504         16       H SAMRIN       500812445505         17       P LALITHA       500812445506         18       P LAVANYA       500812445507         19       S LAVANYA       500812445508         20       R MANJULA       500812445509         21       U MANJULA       500812445509         21       U MANJULA       500812445510         22       M NIROOPA       500812445512         23       B MOUNIKA       500812445504         25       H SAMRIN       500812445504         25       H SAMRIN       500812445505         26       P LALITHA       500812445506         27       P LAVANYA       500812445507         28       S LAVANYA       500812445500         29       R MANJULA       500812445500         30       U MANJULA       500812445510         31       M NIROOPA       500812445512         32       B MOUNIKA                                                                                                    | 9     | B ANITHA            | 500812441503 |
| 12       P MOULIKA       500812441510         13       P NANDINI       500812441513         14       K PROMODHA       500812441515         15       T BHARGAVI       500812445504         16       H SAMRIN       500812445505         17       P LALITHA       500812445506         18       P LAVANYA       500812445507         19       S LAVANYA       500812445508         20       R MANJULA       500812445509         21       U MANJULA       500812445510         22       M NIROOPA       500812445512         23       B MOUNIKA       500812445513         24       T BHARGAVI       500812445504         25       H SAMRIN       500812445505         26       P LALITHA       500812445506         27       P LAVANYA       500812445508         29       R MANJULA       500812445509         30       U MANJULA       500812445500         31       M NIROOPA       500812445513         32       B MOUNIKA       500812445513         33       M ASHWINI       50081211501         34       M ANURADHA       500812111501         35       P DEEPIKA                                                                                                    | 10    | V DURGABHAVANI      | 500812441505 |
| 13       P NANDINI       500812441513         14       K PROMODHA       500812441515         15       T BHARGAVI       500812445504         16       H SAMRIN       500812445505         17       P LALITHA       500812445506         18       P LAVANYA       500812445507         19       S LAVANYA       500812445508         20       R MANJULA       500812445509         21       U MANJULA       500812445510         22       M NIROOPA       500812445512         23       B MOUNIKA       500812445513         24       T BHARGAVI       500812445504         25       H SAMRIN       500812445505         26       P LALITHA       500812445506         27       P LAVANYA       500812445507         28       S LAVANYA       500812445508         29       R MANJULA       500812445509         30       U MANJULA       500812445503         31       M NIROOPA       500812445513         32       B MOUNIKA       500812445513         33       M ASHWINI       500812111501         34       M ANURADHA       500812111506         36       D HUNNI                                                                                                    | 11    | N MAMATHA           | 500812441509 |
| 14       K PROMODHA       500812441515         15       T BHARGAVI       500812445504         16       H SAMRIN       500812445505         17       P LALITHA       500812445506         18       P LAVANYA       500812445507         19       S LAVANYA       500812445508         20       R MANJULA       500812445509         21       U MANJULA       500812445510         22       M NIROOPA       500812445512         23       B MOUNIKA       500812445513         24       T BHARGAVI       500812445504         25       H SAMRIN       500812445505         26       P LALITHA       500812445506         27       P LAVANYA       500812445508         29       R MANJULA       500812445508         29       R MANJULA       500812445509         30       U MANJULA       500812445510         31       M NIROOPA       500812445513         32       B MOUNIKA       500812445513         33       M ASHWINI       500812111501         34       M ANURADHA       500812111502         35       P DEEPIKA       500812111508         36       D HUNNI                                                                                                    | 12    | P MOULIKA           | 500812441510 |
| 15       T BHARGAVI       500812445504         16       H SAMRIN       500812445505         17       P LALITHA       500812445506         18       P LAVANYA       500812445507         19       S LAVANYA       500812445508         20       R MANJULA       500812445509         21       U MANJULA       500812445510         22       M NIROOPA       500812445512         23       B MOUNIKA       500812445513         24       T BHARGAVI       500812445504         25       H SAMRIN       500812445505         26       P LALITHA       500812445506         27       P LAVANYA       500812445507         28       S LAVANYA       500812445508         29       R MANJULA       500812445509         30       U MANJULA       500812445510         31       M NIROOPA       500812445513         32       B MOUNIKA       500812445513         33       M ASHWINI       500812111501         34       M ANURADHA       500812111502         35       P DEEPIKA       500812111508         36       D HUNNI       500812111509         38       A IRUSHODA                                                                                                    | 13    | P NANDINI           | 500812441513 |
| 16       H SAMRIN       500812445505         17       P LALITHA       500812445506         18       P LAVANYA       500812445507         19       S LAVANYA       500812445508         20       R MANJULA       500812445509         21       U MANJULA       500812445510         22       M NIROOPA       500812445512         23       B MOUNIKA       500812445513         24       T BHARGAVI       500812445504         25       H SAMRIN       500812445505         26       P LALITHA       500812445506         27       P LAVANYA       500812445507         28       S LAVANYA       500812445509         30       U MANJULA       500812445509         30       U MANJULA       500812445510         31       M NIROOPA       500812445512         32       B MOUNIKA       500812445513         33       M ASHWINI       500812111501         34       M ANURADHA       500812111506         35       P DEEPIKA       500812111508         37       S HARITHA       500812111509         38       A IRUSHODA       500812111510         39       CH KUSUMARANI <td>14</td> <td>K PROMODHA</td> <td>500812441515</td>                                                                                                    | 14    | K PROMODHA          | 500812441515 |
| 17       P LALITHA       500812445506         18       P LAVANYA       500812445507         19       S LAVANYA       500812445508         20       R MANJULA       500812445509         21       U MANJULA       500812445510         22       M NIROOPA       500812445512         23       B MOUNIKA       500812445513         24       T BHARGAVI       500812445504         25       H SAMRIN       500812445505         26       P LALITHA       500812445505         27       P LAVANYA       500812445507         28       S LAVANYA       500812445508         29       R MANJULA       500812445509         30       U MANJULA       500812445512         32       B MOUNIKA       500812445512         32       B MOUNIKA       500812445513         33       M ASHWINI       500812111501         34       M ANURADHA       500812111502         35       P DEEPIKA       500812111508         36       D HUNNI       500812111509         38       A IRUSHODA       500812111510         39       CH KUSUMARANI       500812111512                                                                                                    | 15    | T BHARGAVI          | 500812445504 |
| 18       P LAVANYA       500812445507         19       S LAVANYA       500812445508         20       R MANJULA       500812445509         21       U MANJULA       500812445510         22       M NIROOPA       500812445512         23       B MOUNIKA       500812445513         24       T BHARGAVI       500812445504         25       H SAMRIN       500812445505         26       P LALITHA       500812445506         27       P LAVANYA       500812445507         28       S LAVANYA       500812445508         29       R MANJULA       500812445509         30       U MANJULA       500812445510         31       M NIROOPA       500812445512         32       B MOUNIKA       500812445513         33       M ASHWINI       500812111501         34       M ANURADHA       500812111502         35       P DEEPIKA       500812111508         36       D HUNNI       500812111509         38       A IRUSHODA       500812111510         39       CH KUSUMARANI       500812111512                                                                                                    | 16    | H SAMRIN            | 500812445505 |
| 19       S LAVANYA       500812445508         20       R MANJULA       500812445509         21       U MANJULA       500812445510         22       M NIROOPA       500812445512         23       B MOUNIKA       500812445513         24       T BHARGAVI       500812445504         25       H SAMRIN       500812445505         26       P LALITHA       500812445506         27       P LAVANYA       500812445507         28       S LAVANYA       500812445508         29       R MANJULA       500812445509         30       U MANJULA       500812445510         31       M NIROOPA       500812445512         32       B MOUNIKA       500812445513         33       M ASHWINI       500812111501         34       M ANURADHA       500812111502         35       P DEEPIKA       500812111508         37       S HARITHA       500812111509         38       A IRUSHODA       500812111510         39       CH KUSUMARANI       500812111512                                                                                                    | 17    | P LALITHA           |              |
| 20       R MANJULA       500812445509         21       U MANJULA       500812445510         22       M NIROOPA       500812445512         23       B MOUNIKA       500812445513         24       T BHARGAVI       500812445504         25       H SAMRIN       500812445505         26       P LALITHA       500812445506         27       P LAVANYA       500812445507         28       S LAVANYA       500812445508         29       R MANJULA       500812445509         30       U MANJULA       500812445510         31       M NIROOPA       500812445512         32       B MOUNIKA       500812445513         33       M ASHWINI       500812111501         34       M ANURADHA       500812111502         35       P DEEPIKA       500812111506         36       D HUNNI       500812111508         37       S HARITHA       500812111509         38       A IRUSHODA       500812111510         39       CH KUSUMARANI       500812111512                                                                                                    | 18    | P LAVANYA           | 500812445507 |
| 21       U MANJULA       500812445510         22       M NIROOPA       500812445512         23       B MOUNIKA       500812445513         24       T BHARGAVI       500812445504         25       H SAMRIN       500812445505         26       P LALITHA       500812445506         27       P LAVANYA       500812445507         28       S LAVANYA       500812445508         29       R MANJULA       500812445509         30       U MANJULA       500812445510         31       M NIROOPA       500812445512         32       B MOUNIKA       500812445513         33       M ASHWINI       500812111501         34       M ANURADHA       500812111502         35       P DEEPIKA       500812111506         36       D HUNNI       500812111508         37       S HARITHA       500812111509         38       A IRUSHODA       500812111510         39       CH KUSUMARANI       500812111512                                                                                                    |       | S LAVANYA           |              |
| 22       M NIROOPA       500812445512         23       B MOUNIKA       500812445513         24       T BHARGAVI       500812445504         25       H SAMRIN       500812445505         26       P LALITHA       500812445506         27       P LAVANYA       500812445507         28       S LAVANYA       500812445508         29       R MANJULA       500812445509         30       U MANJULA       500812445510         31       M NIROOPA       500812445512         32       B MOUNIKA       500812445513         33       M ASHWINI       500812111501         34       M ANURADHA       500812111502         35       P DEEPIKA       500812111506         36       D HUNNI       500812111508         37       S HARITHA       500812111509         38       A IRUSHODA       500812111512         39       CH KUSUMARANI       500812111512                                                                                                    |       |                     |              |
| 23       B MOUNIKA       500812445513         24       T BHARGAVI       500812445504         25       H SAMRIN       500812445505         26       P LALITHA       500812445506         27       P LAVANYA       500812445507         28       S LAVANYA       500812445508         29       R MANJULA       500812445509         30       U MANJULA       500812445510         31       M NIROOPA       500812445512         32       B MOUNIKA       500812445513         33       M ASHWINI       500812111501         34       M ANURADHA       500812111502         35       P DEEPIKA       500812111508         36       D HUNNI       500812111508         37       S HARITHA       500812111509         38       A IRUSHODA       500812111510         39       CH KUSUMARANI       500812111512                                                                                                    |       |                     |              |
| 24       T BHARGAVI       500812445504         25       H SAMRIN       500812445505         26       P LALITHA       500812445506         27       P LAVANYA       500812445507         28       S LAVANYA       500812445508         29       R MANJULA       500812445509         30       U MANJULA       500812445510         31       M NIROOPA       500812445512         32       B MOUNIKA       500812445513         33       M ASHWINI       500812111501         34       M ANURADHA       500812111502         35       P DEEPIKA       500812111508         36       D HUNNI       500812111508         37       S HARITHA       500812111509         38       A IRUSHODA       500812111510         39       CH KUSUMARANI       500812111512                                                                                                    |       |                     |              |
| 25       H SAMRIN       500812445505         26       P LALITHA       500812445506         27       P LAVANYA       500812445507         28       S LAVANYA       500812445508         29       R MANJULA       500812445509         30       U MANJULA       500812445510         31       M NIROOPA       500812445512         32       B MOUNIKA       500812445513         33       M ASHWINI       500812111501         34       M ANURADHA       500812111502         35       P DEEPIKA       500812111506         36       D HUNNI       500812111508         37       S HARITHA       500812111509         38       A IRUSHODA       500812111510         39       CH KUSUMARANI       500812111512                                                                                                    |       |                     |              |
| 26       P LALITHA       500812445506         27       P LAVANYA       500812445507         28       S LAVANYA       500812445508         29       R MANJULA       500812445509         30       U MANJULA       500812445510         31       M NIROOPA       500812445512         32       B MOUNIKA       500812445513         33       M ASHWINI       500812111501         34       M ANURADHA       500812111502         35       P DEEPIKA       500812111506         36       D HUNNI       500812111508         37       S HARITHA       500812111509         38       A IRUSHODA       500812111510         39       CH KUSUMARANI       500812111512                                                                                                    | 24    | T BHARGAVI          | 500812445504 |
| 27       P LAVANYA       500812445507         28       S LAVANYA       500812445508         29       R MANJULA       500812445509         30       U MANJULA       500812445510         31       M NIROOPA       500812445512         32       B MOUNIKA       500812445513         33       M ASHWINI       500812111501         34       M ANURADHA       500812111502         35       P DEEPIKA       500812111506         36       D HUNNI       500812111508         37       S HARITHA       500812111509         38       A IRUSHODA       500812111510         39       CH KUSUMARANI       500812111512                                                                                                    | 25    | H SAMRIN            | 500812445505 |
| 28       S LAVANYA       500812445508         29       R MANJULA       500812445509         30       U MANJULA       500812445510         31       M NIROOPA       500812445512         32       B MOUNIKA       500812445513         33       M ASHWINI       500812111501         34       M ANURADHA       500812111502         35       P DEEPIKA       500812111506         36       D HUNNI       500812111508         37       S HARITHA       500812111509         38       A IRUSHODA       500812111510         39       CH KUSUMARANI       500812111512                                                                                                    | 26    | P LALITHA           | 500812445506 |
| 29       R MANJULA       500812445509         30       U MANJULA       500812445510         31       M NIROOPA       500812445512         32       B MOUNIKA       500812445513         33       M ASHWINI       500812111501         34       M ANURADHA       500812111502         35       P DEEPIKA       500812111506         36       D HUNNI       500812111508         37       S HARITHA       500812111509         38       A IRUSHODA       500812111510         39       CH KUSUMARANI       500812111512                                                                                                    | 27    | P LAVANYA           | 500812445507 |
| 30       U MANJULA       500812445510         31       M NIROOPA       500812445512         32       B MOUNIKA       500812445513         33       M ASHWINI       500812111501         34       M ANURADHA       500812111502         35       P DEEPIKA       500812111506         36       D HUNNI       500812111508         37       S HARITHA       500812111509         38       A IRUSHODA       500812111510         39       CH KUSUMARANI       500812111512                                                                                                    | 28    | S LAVANYA           | 500812445508 |
| 31       M NIROOPA       500812445512         32       B MOUNIKA       500812445513         33       M ASHWINI       500812111501         34       M ANURADHA       500812111502         35       P DEEPIKA       500812111506         36       D HUNNI       500812111508         37       S HARITHA       500812111509         38       A IRUSHODA       500812111510         39       CH KUSUMARANI       500812111512                                                                                                    | 29    | R MANJULA           | 500812445509 |
| 32       B MOUNIKA       500812445513         33       M ASHWINI       500812111501         34       M ANURADHA       500812111502         35       P DEEPIKA       500812111506         36       D HUNNI       500812111508         37       S HARITHA       500812111509         38       A IRUSHODA       500812111510         39       CH KUSUMARANI       500812111512                                                                                                    | 30    | U MANJULA           | 500812445510 |
| 33       M ASHWINI       500812111501         34       M ANURADHA       500812111502         35       P DEEPIKA       500812111506         36       D HUNNI       500812111508         37       S HARITHA       500812111509         38       A IRUSHODA       500812111510         39       CH KUSUMARANI       500812111512                                                                                                    | 31    | M NIROOPA           | 500812445512 |
| 34       M ANURADHA       500812111502         35       P DEEPIKA       500812111506         36       D HUNNI       500812111508         37       S HARITHA       500812111509         38       A IRUSHODA       500812111510         39       CH KUSUMARANI       500812111512                                                                                                    | 32    | B MOUNIKA           | 500812445513 |
| 35       P DEEPIKA       500812111506         36       D HUNNI       500812111508         37       S HARITHA       500812111509         38       A IRUSHODA       500812111510         39       CH KUSUMARANI       500812111512                                                                                                    | 33    | M ASHWINI           | 500812111501 |
| 36       D HUNNI       500812111508         37       S HARITHA       500812111509         38       A IRUSHODA       500812111510         39       CH KUSUMARANI       500812111512                                                                                                    |       | M ANURADHA          | 500812111502 |
| 37       S HARITHA       500812111509         38       A IRUSHODA       500812111510         39       CH KUSUMARANI       500812111512                                                                                                    | 35    | P DEEPIKA           | 500812111506 |
| 38       A IRUSHODA       500812111510         39       CH KUSUMARANI       500812111512                                                                                                    | 36    | D HUNNI             | 500812111508 |
| 38       A IRUSHODA       500812111510         39       CH KUSUMARANI       500812111512                                                                                                    | 37    | S HARITHA           | 500812111509 |
| 39 CH KUSUMARANI <b>500812111512</b>                                                                                                    | 38    | A IRUSHODA          | 500812111510 |
|                                                                                                    | 39    | CH KUSUMARANI       | 500812111512 |
|                                                                                                    | 40    | CH MOUNIKA          | 500812111514 |

### **THE REPORT OF MS OFFICE:**

The MS Office course for the Year 2014-15 was organized by Department of Commerce from 06 Sep to 21 Oct for students who are studying their degree standard. There were 15 students with the speech of the principal.

The students began the day by asking questions about MS Office clarify their doubts. They had only one class for a day(1hour) for Computer awareness .To make learning more introduced computer lab .activity/task based programs were part of the curriculum. Every student participate lab session after the lecture and using ICT(Digital board and Projector ) technology for motivation of each and every student.

In this course we were created good environment in the class room and lab for the students to self motivated. Students were encouraged by the faculty, mentors to communicate with lab experimental sessin. It was seen in the students who work really worked hard and made a lot of effort to learn basics of computer knowledge, confidence and developed their overall skills.

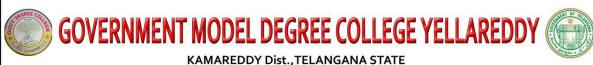

# KAMAREDDY Dist., TELANGANA STATE DEPARTMENT OF COMMERCE

## Certificate of Completion

| This is to certify t            | that Mr/Ms              |                      | Classwith                           |
|---------------------------------|-------------------------|----------------------|-------------------------------------|
| roll number                     | , has successfu         | illy completed       | Days Certificate Course on          |
|                                 | " from                  | to                   | , Organized by Department of        |
|                                 | , Government Model Degr | ee college Yellaredo | ly, Kamareddy Dist,Telangana State. |
|                                 |                         |                      |                                     |
|                                 |                         |                      |                                     |
|                                 |                         |                      | Directors                           |
| Co-ordinator<br>GMDC Yellareddy |                         |                      | Principal<br>GMDC Yellareddy        |